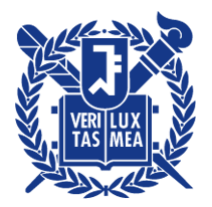

Mathematical Foundations of Deep Neural Networks, M1407.001200 E. Ryu Fall 2022

Homework 1 Due 5pm, Wednesday, September 7, 2022

**Problem 1:** Least-squares derivatives. Let  $X_1, \ldots, X_N \in \mathbb{R}^p$  and  $Y_1, \ldots, Y_N \in \mathbb{R}$ . Define

$$
X = \begin{bmatrix} X_1^{\mathsf{T}} \\ \vdots \\ X_N^{\mathsf{T}} \end{bmatrix} \in \mathbb{R}^{N \times p}, \qquad Y = \begin{bmatrix} Y_1 \\ \vdots \\ Y_N \end{bmatrix} \in \mathbb{R}^N.
$$

Let

$$
\ell_i(\theta) = \frac{1}{2}(X_i^{\mathsf{T}}\theta - Y_i)^2 \quad \text{for } i = 1, \dots, N, \qquad \mathcal{L}(\theta) = \frac{1}{2}||X\theta - Y||^2.
$$

Show (a)  $\nabla_{\theta} \ell_i(\theta) = (X_i^{\mathsf{T}})$  $\mathcal{F}_i^{\mathsf{T}}\theta - Y_i X_i$  and (b)  $\nabla_{\theta} \mathcal{L}(\theta) = X^{\mathsf{T}}(X\theta - Y).$ *Hint.* For part (a), start by computing  $\frac{\partial}{\partial \theta_j} \ell_i(\theta)$ . For part (b), use the fact that

$$
Mv = \sum_{i=1}^{N} M_{:,i}v_i \in \mathbb{R}^p
$$

for any  $M \in \mathbb{R}^{p \times N}$ ,  $v \in \mathbb{R}^N$ , where  $M_{:,i}$  is the *i*th column of M for  $i = 1, ..., N$ .

**Problem 2:** Diverging univariate GD. Consider the univariate function  $f(\theta) = \theta^2/2$ . Show that

$$
\theta^{k+1} = \theta^k - \alpha f'(\theta^k)
$$

with  $\theta^0 \neq 0$  diverges if  $\alpha > 2$ .

*Clarification*. There is a slight conflict of notation:  $\theta^2$  denotes the square of the scalar  $\theta$  while  $\theta^k$  denotes the k<sup>th</sup> iterate of GD.

**Problem 3:** Diverging multivariate GD. Let  $X \in \mathbb{R}^{N \times p}$  and  $Y \in \mathbb{R}^N$ , and consider the optimization problem

$$
\begin{array}{ccc}\n\text{minimize} & f(\theta) \\
\theta \in \mathbb{R}^p\n\end{array}
$$

with

$$
f(\theta) = \frac{1}{2} ||X\theta - Y||^2.
$$

Show

$$
\theta^{k+1} = \theta^k - \alpha \nabla f(\theta^k)
$$

with  $\alpha > 2/\rho(X^{\dagger}X)$  diverges for most starting points  $\theta^0 \in \mathbb{R}^m$ . Here,  $\rho$  denotes the spectral radius, i.e.,  $\rho(X^{\dagger}X)$  is the largest eigenvalue of the symmetric matrix  $X^{\dagger}X$ . For simplicity, you may assume  $X^{\dagger}X$  is invertible.

*Hint.* Let  $\theta^* = (X^{\mathsf{T}} X)^{-1} X^{\mathsf{T}} Y$  and show that

$$
\theta^{k+1} - \theta^* = \text{Some function of } (\theta^k - \theta^*).
$$

Remark. "Most starting points" can be formalized as "almost everywhere with respect to the Lebesgue measure". If you are unfamiliar with measure theory, you can understand the statement as holding for all starting points except for a lower dimensional set.

Problem 4: GD converging to wide local minima. Consider the optimization problem

$$
\underset{\theta \in \mathbb{R}}{\text{minimize}} \quad f(\theta)
$$

with

$$
f(\theta) = \frac{10\theta^2 + e^{3(\theta - 3)}((\theta - 10)^2/2 + 50)}{1 + e^{3(\theta - 3)}}.
$$

Code for evaluating  $f$  and  $f'$  is implemented in the starter code wideMinima.py. We call the global minimum near  $\theta = 0$  the *sharp* minimum and the local minimum near  $\theta = 10$  the *wide* minimum.

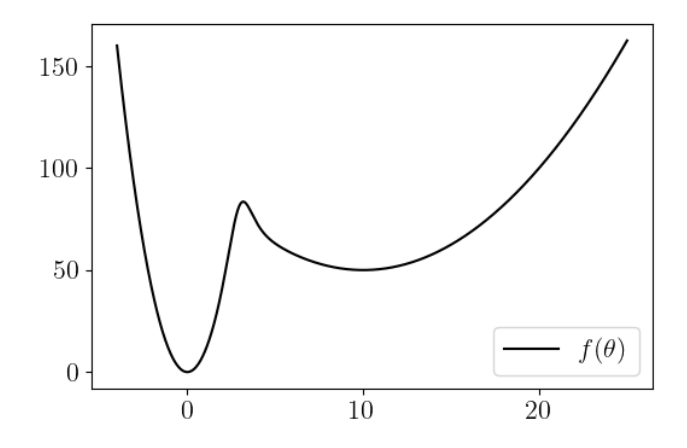

Implement gradient descent and run it with random starting points within the range [−5, 20]. Experimentally demonstrate that gradient descent with learning rate  $\alpha = 0.01$  converges to either of the two minima, with  $\alpha = 0.3$  converges to the wide minimum, and with  $\alpha = 4$  does not converge for most starting points.

Remark. The moral of this problem is that the learning rate of GD (and SGD) determines the sharpness of the minima the algorithm converges to. To converge to sharper local minima and thereby achieve a smaller loss, one often progressively reduces the learning rate using "learning rate schedulers". On the other hand, there is some recent work demonstrating that sharp local minima do not generalize well and should be avoided. We will revisit this topic later.

Problem 5: Implementing GD with duck typing. Consider the optimization problem

$$
\underset{x \in \mathbb{R}^n}{\text{minimize}} \quad \ell(Ax - b) + \frac{\lambda}{2} \|x\|^2,
$$

where  $b \in \mathbb{R}^{n-r+1}$  and the linear operator  $A \in \mathbb{R}^{(n-r+1)\times n}$  is defined with a given  $k \in \mathbb{R}^r$  and

$$
A = \begin{bmatrix} k_1 & \cdots & k_r & 0 & \cdots & & & 0 \\ 0 & k_1 & \cdots & k_r & 0 & \cdots & & 0 \\ 0 & 0 & k_1 & \cdots & k_r & 0 & \cdots & 0 \\ \vdots & & & \ddots & & & \ddots & & \vdots \\ 0 & & \cdots & 0 & k_1 & \cdots & k_r & 0 \\ 0 & & \cdots & 0 & 0 & k_1 & \cdots & k_r \end{bmatrix}.
$$

Let  $\ell \colon \mathbb{R}^m \to \mathbb{R}$  be the element-wise Huber loss defined as

$$
\ell(y) = \sum_{i=1}^m h(y_i),
$$

where

$$
h = \begin{cases} \frac{1}{2}x^2 & \text{for } |x| \le 1\\ |x| - \frac{1}{2} & \text{otherwise.} \end{cases}
$$

Code for evaluating  $\ell$  and  $\nabla \ell$  is implemented in the starter code conv1D.py. We use the following Python implementation of gradient descent

```
for _ in range (100) :
    x = x - alpha * (A.T@(huber\_grad(A@x-b))+lam*x)
```
where  $x$  and  $b$  are numpy arrays of lengths  $n$  and  $n-r+1$ .

The naïve approach of making A a regular numpy array with

```
from scipy . linalg import circulant
A = circulant(np.concatenate((np.flip(k), np. zeros(n-r))))[r-1:,:]
```
is inefficient because the 0s of A are wasteful when computing the matrix-vector products A@x and  $A.T@(...)$ . Instead, we make A an object with methods computing matrix-vector products A@x and A.T@(...) without directly forming the  $(n - r + 1) \times n$  matrix.

Download the starter code conv1D.py. Implement the  $\text{\_mathrmm}$  matmul<sub>-c</sub> methods so that the above gradient descent code runs without modification. You may not create a  $(n - r + 1) \times n$  numpy array (nor a  $n \times (n - r + 1)$  numpy array) in the implementation.

Remark. In machine learning, the operation  $Ax$  is called the *convolution* of x with the *receptive* field or filter k. In mathematics and signal processing, Ax is called the cross-correlation of x with the kernel k. (Traditional convolution has the indices of k flipped so that  $k_r \cdots k_1$ , rather than  $k_1 \cdots k_r$ , appears in A.)

Hint. This problem can be completed by writing two lines of code. More specifically, the

return None

```
of __matmul__ for Convolution1d and TransposedConvolution1d can each be replaced with
```
return np. asarray ([LIST COMPREHENSION])

for some list comprehensions.